# **Color My World Help Contents**

**Introduction**

**Installation**

**Main**

**Registration**

**Miscellaneous**

## **Color My World Introduction**

Version 1.2 Copyright 93 by Mei-Hsin Jenny Chang & Ling Siow Chang

Color My World is an audio-visual color educational tutor for young minds. Color My World allows children to learn about color and have fun on the computer. It supports the sound capability of Windows and pronounces the word of the color to the user. It teaches children the association between color, word, and speech. Tested with Windows 3.1. Please do distribute widely.

## **Color My World Installation**

Files that come with Color My World:

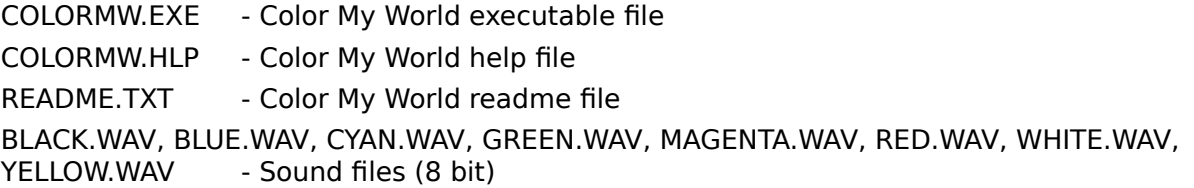

### Methods:

- 1. You need the file VBRUN200.DLL (Visual Basic run-time file) in your Windows directory (\WINDOWS or \WINDOWS\SYSTEM) since this is a Visual Basic program. You can get it from where you obtain Color My World.
- 2. All files should be installed in their own directory (such as C:\WINAPPS\COLORMW).
- 3. Attach COLORMW.EXE icon to a Group in Program Manager (easiest way is to drag and drop from File Manager).
- 4. In order to hear the sound, the sound driver (for PC speaker or sound card) must be installed. Please refer to the Windows manual.
- 5. The sound files are recorded in 8 bit mono so that they can be played on the PC speaker. If you have a sound card and wish to hear higher quality sounds, you will need 16 bit steoreo WAV files. You can record your own version of the sound files but keep the file names exactly the same as before and put them in the same directory as COLORMW.

## **Color My World Main**

The main screen is split into two half. The bottom half is the color palette with 8 main color choices. The upper half is the current color display with the word and current shape.

### Methods:

- 1. Click on one of the color on the palette to change the color on the display and hear the word spoken.
- 2. Click on the arrow buttons to change the display shape.
- 3. You can record your own higher quality sounds and pronunciations. Refer to Installation.

## **Color My World Registration**

Color My World is a shareware program. Notice that there are no nag screens nor disabled options. If you find it useful, please do register as this encourage us to develop more useful programs. Registration is only US \$5.00. Site licenses are negotiable. Please include your name, address, and tel/fax number. If this is too expensive, do contact us. The benefit of registration is clear conscience. Nevertheless, if you have any comments (especially bug reports) or questions, do contact us.

### Contact:

Mei-Hsin Jenny Chang & Ling Siow Chang 200 Central Avenue, C2 Jersey City, NJ 07307 Tel & Fax: (201) 798-8212 Internet: mchang@eniac.seas.upenn.edu or lchang@upenn5.hep.upenn.edu

### **Color My World Miscellaneous**

#### History:

v1.2 - first public release

v1.0 - limited friends release

### Software Solutions:

We offer customize software. Please contact us if you need a specialized application.

#### Other:

If you like the program, do share it widely with other people. Do upload it to all the BBS you can find especially popular commercial ones (which we currently has no access to).    Future version may include nicer bitmaps and sounds.

#### Disclaimer:

Color My World carries no warranties nor guarantees. You assume all risk by using the program. If you use Color My World, it frees us of all liabilities. Windows and Visual Basic are registered trademarks of Microsoft.